Subject: Changing compiler "on the fly" Posted by Wlad on Wed, 10 Nov 2010 07:07:27 GMT View Forum Message <> Reply to Message

Where I can find options to change (for example) MinGW compiler and debuggr to MS ones? I am interested in info conserning IDE places devoted to this as well as config files to write these by hands.

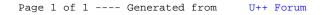